# **Tausand AB1000 Matlab library example: Abacus Example**

#### **Table of Contents**

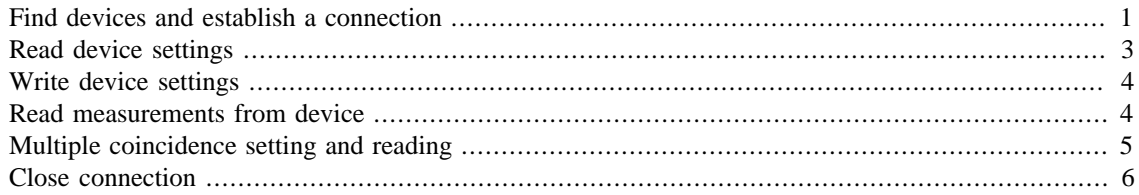

A set of basic commands to test Tausand\_AB1000\_MatlabLibrary to be used in Matlab's command window.

Author: David Guzmán. Tausand Electronics, Colombia.

Created: 2021-03. Last revision: 2021-03-15. Version: 1.1.

<span id="page-0-0"></span>Contact email: [dguzman@tausand.com](mailto:dguzman@tausand.com). Website:<http://www.tausand.com>

#### **Find devices and establish a connection**

```
disp('*********************');
disp('MATLAB Abacus example');
disp('*********************');
disp('1. Find devices and establish a connection');
*********************
MATLAB Abacus example
*********************
1. Find devices and establish a connection
```
Find Tausand Abacus devices with reference AB1504.

```
disp('1a. Find Tausand Abacus devices with reference AB1504');
[ports,n] = findDevices(1504); %1504: look for only 1504 devices
disp(['Found ',int2str(n),' device(s) with reference 1504']);
```

```
1a. Find Tausand Abacus devices with reference AB1504
Progress: 1/2
Progress: 2/2
Found 1 device(s) with reference 1504
```
Find Tausand Abacus devices with any reference.

```
disp('1b. Find Tausand Abacus devices with any reference');
[ports,n] = findDevices(); \frac{1}{2}(): any device
disp(['Found ',int2str(n),' device(s) with any reference']);
```
if n==0

```
disp('No valid devices were found. Closing.');
     return
end
disp('Available valid devices:');
ports
1b. Find Tausand Abacus devices with any reference
Progress: 1/2
Progress: 2/2
Found 1 device(s) with any reference
Available valid devices:
ports = 
     "COM23"
Connect to the first device found.
disp('Select the first found device to connect with.');
my\_device\_port = ports{1}my abacus = openAbacus(my device port)
disp('Connected to the following device:');
myidnstring = idnQuery(my_abacus);
mydevicetype = deviceTypeQuery(my_abacus);
disp(['idn (string): ',char(9),char(9),char(9),myidnstring]);
disp(['device type (integer): ',char(9),int2str(mydevicetype)]);
Select the first found device to connect with.
my_device_port =
     'COM23'
   Serial Port Object : Serial-COM23 AB1504
    Communication Settings 
      Port: COM23
       BaudRate: 115200
       Terminator: 'LF'
    Communication State 
       Status: open
       RecordStatus: off
    Read/Write State 
      TransferStatus: idle
       BytesAvailable: 0
      ValuesReceived: 21
      ValuesSent: 7
```

```
Connected to the following device:
idn (string): Tausand Abacus AB1504
device type (integer): 1504
```
#### <span id="page-2-0"></span>**Read device settings**

Example of reading all device settings

```
disp("********************")
disp("2. Read device settings")
disp('Settings read from device, using queryAllSettings function:');
[my_sett_data,my_sett_labels]=queryAllSettings(my_abacus);
current_settings=[my_sett_labels,my_sett_data];
disp(current_settings);
********************
2. Read device settings
Settings read from device, using queryAllSettings function:
    "sampling" "2000"
    "coincidence_window" "100" 
    "delay_A" "0" 
    "delay_B" "20" 
    "delay_C" "36" 
    "delay_D" "0" 
    "sleep_A" "0" 
    "sleep_B" "20" 
    "sleep_C" "0" 
    "sleep_D" "0" 
    "config_multiple_1" "224" 
Examples reading single settings
```

```
disp('Query each setting by separate:');
value=queryDelay(my_abacus,'A');
disp([' Current delay in A: ',int2str(value),'ns']);
value=queryDelay(my_abacus,'B');
disp([' Current delay in B: ',int2str(value), 'ns']);
value=querySleep(my_abacus,'A');
disp([' Current sleep in A: ',int2str(value),'ns']);
value=querySleep(my_abacus,'B');
disp([' Current sleep in B: ', int2str(value), 'ns']);
value=queryCoincidenceWindow(my_abacus);
disp([' Current coincidence window: ',int2str(value),'ns']);
value=querySamplingTime(my_abacus);
disp([' Current sampling: ',int2str(value),'ms']);
text=queryMultipleCoincidence(my_abacus);
if text~=""
     disp([' Current multiple coincidence setting: ',text]);
end
Query each setting by separate:
 Current delay in A: 0ns
  Current delay in B: 20ns
```

```
 Current sleep in A: 0ns
 Current sleep in B: 20ns
 Current coincidence window: 100ns
 Current sampling: 2000ms
 Current multiple coincidence setting: ABC
```
#### <span id="page-3-0"></span>**Write device settings**

Examples of writing a new setting value

```
disp('**********************')
disp('3. Write device settings')
**********************
3. Write device settings
Set sampling time = 2000 \text{ms} = 2\text{s}configureSamplingTime(my_abacus,2000); %set sampling=2000ms
value = querySampleingTime(my abacus);
disp([' Current sampling:',int2str(value),'ms']);
 Current sampling:2000ms
Set delay in channel B = 20ns
configureDelay(my_abacus,'B',20); %set delay_B=20ns
value = queryDelay(my abacus, 'B');
disp([' Current delay B:',int2str(value),'ns']);
 Current delay B:20ns
Set coincidence window = 100ns
configureCoincidenceWindow(my_abacus,100); %set coinc_wind=100ns
value = queryCoincidenceWindow(my_abacus);
disp([' Current coincidence window:',int2str(value),'ns']);
```
Current coincidence window:100ns

#### <span id="page-3-1"></span>**Read measurements from device**

```
disp('**********************')
disp('4. Read measurements from device')
disp('Waiting to complete a measurement:');
waitForAcquisitionComplete(my_abacus,true); %using default
 max_wait=10 seconds, printing messages
disp('Waiting to complete a measurement with a maxtime (1s) shorter
 than sampling time (2s):');
waitForAcquisitionComplete(my_abacus,false,1); %using
max wait=1second, no printing messages
**********************
4. Read measurements from device
Waiting to complete a measurement:
```

```
Current ID is 29
Next data is available in 0.0s
Now, current ID is 30
Waiting to complete a measurement with a maxtime (1s) shorter than
  sampling time (2s):
Warning: Maxwait expired. Consider extending
your maxwait.
```
Read data from device

```
disp('Measurements read from device, using readMeasurement
function:');
[my_meas_data,my_meas_labels]=readMeasurement(my_abacus);
current_measurements=[my_meas_labels,my_meas_data];
disp(current_measurements);
```
Measurements read from device, using readMeasurement function:

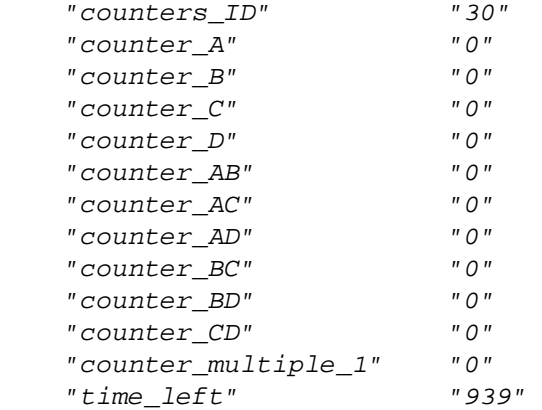

### <span id="page-4-0"></span>**Multiple coincidence setting and reading**

```
text=queryMultipleCoincidence(my_abacus);
if text~=""
    disp('*************************')
    disp('5. Multiple coincidence setting and reading')
     %if using a device able to measure multiple coincidences
    disp([' Current multiple coincidence setting: ',text]);
    configureMultipleCoincidence(my_abacus,'ABC');
     text=queryMultipleCoincidence(my_abacus);
    disp([' New multiple coincidence setting: ',text]);
    waitForAcquisitionComplete(my_abacus); %using default
 max_wait=10 seconds
     [my_meas_data,my_meas_labels]=readMeasurement(my_abacus);
    my_index = find(my_meas_labels=='counter_multiple_1',1);
     if ~isempty(my_index)
         value = my_meas_data(my_index);
         disp([' Current coincidences in ABC: ',int2str(value)]);
     end
end
*************************
```
5. Multiple coincidence setting and reading Current multiple coincidence setting: ABC New multiple coincidence setting: ABC Current coincidences in ABC: 0

## <span id="page-5-0"></span>**Close connection**

closeAbacus(my\_abacus)

*Published with MATLAB® R2017a*